Herausgegeben vom Deutschen Sparkassen- und Giroverband | 61. Jahrgang ZKZ 1749 **10.2012**

**www.bbl-magazin.de**

Wirtscha **attie** 

**Fachzeitschrift für Unternehmensführung in der Sparkassen-Finanzgruppe**

**Relevante Kennzahlen immer im Blick**

# **Sonderdruck**

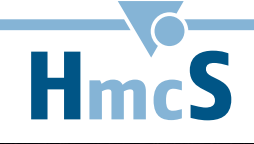

# Controlling-System für Abwicklung und Forderungsmanagement

**˘ Controlling** FAQ-Forum zu Basel III online

### **˘ zahlungsverkehr**

Mobile Payment in Japan ohne Bank

### **˘ Vertrieb**

Einfacher Sparen per Handy-Klick

#### Autoren

**Ludwig Hammann**  ist Abteilungsleiter Kreditabwicklung der Kreissparkasse Heinsberg.

**Hans Bienert**  ist Geschäftsführer der HmcS Consulting GmbH in Hannover.

## **Sonderdruck**

immer im Blick

## Controlling-System für Abwicklung und Forderungsmanagement Relevante Kennzahlen

Wie viele Kreditengagements werden aktuell in der Abwicklung bearbeitet? Wie lange dauert die Beitreibung der Forderungen? Welche Erlösquoten werden erzielt? Wie entwickelt sich der EWB-Bedarf und was kann getan werden, um die Abwicklung zu optimieren? Diese und ähnliche Fragen treiben jedes Institut um, das sich intensiv mit dem Thema Optimierung der Abwicklung beschäftigt. Die Kreissparkasse Heinsberg hat sie in den vergangenen Jahren mit einem speziellen Controlling-System erfolgreich beantworten können.

Der Einsatz moderner Abwicklungspro-gramme ist in Sparkassen üblich. Was aber noch nicht überall optimal gelöst ist, ist das Thema Controlling. Die Bereiche Berichtswesen/Reporting, Datenanalyse sowie Planung werden von den Abwicklungsprogrammen meist nicht vollständig abgedeckt.

Die Kreissparkasse Heinsberg hat 2008 zusammen mit dem externen Partner HmcS aus Hannover ein Controlling-System entwickelt, das sich durch einen starken fachlichen Bezug und gleichzeitig eine einfache technische Umsetzung auszeichnet. Die Zusammenarbeit hatte sich seinerzeit aus einem Reorganisationsprojekt des Fachbereichs "Abwicklung" entwickelt, in dem erste Erfahrungen gesammelt worden waren. Das von HmcS selbst eingesetzte Controlling-System wies zudem bereits einige der gewünschten Basisfunktionen auf.

#### **Grundlegende Fragestellungen**

Die drei grundlegenden Fragen beim Entwurf des Controlling-Systems waren:

**>** Wonach steuern wir den Bereich Abwicklung?

**>** Wie soll diese Arbeit unterstützt werden? **>** Wie decken wir die Anforderungen der MaRisk ab?

Antworten auf die ersten beiden Fragen wurden in internen Workshops erarbeitet. Deutlich wurde dort, dass eine überschaubare Zahl von Kennzahlen ausreichen würde. Allerdings sollten diese nach verschiedenen Kategorien ausgewertet werden können (sogenannte "Dimensionen"). Zu den erhobenen Kennzahlen zählten etwa:

- **>** Volumen (Kündigungsvolumen, aktuelle Restforderung, Gesamtforderung inkl. Kosten und Zinsen)
- **>** Anzahl (Engagements, Forderungen, Immobilien)
- **>** Zahlungseingang (differenziert nach Herkunft wie Sicherheiten-, Zwangsvollstreckungserlöse, freiwillige Zahlungen etc.) und Kosten (differenziert nach Kostenarten wie Vollstreckungs-, Gerichts-, Gutachter-, Recherchekosten etc.)
- **>** Laufzeiten (Dauer der Abwicklung, Dauer bis zur ersten Zahlung, Dauer bis Abschreibung, Dauer bis Erledigung)
- **>** Risikovorsorge (EWB, Rückstellungen, Zinspassivum, Abschreibungen)

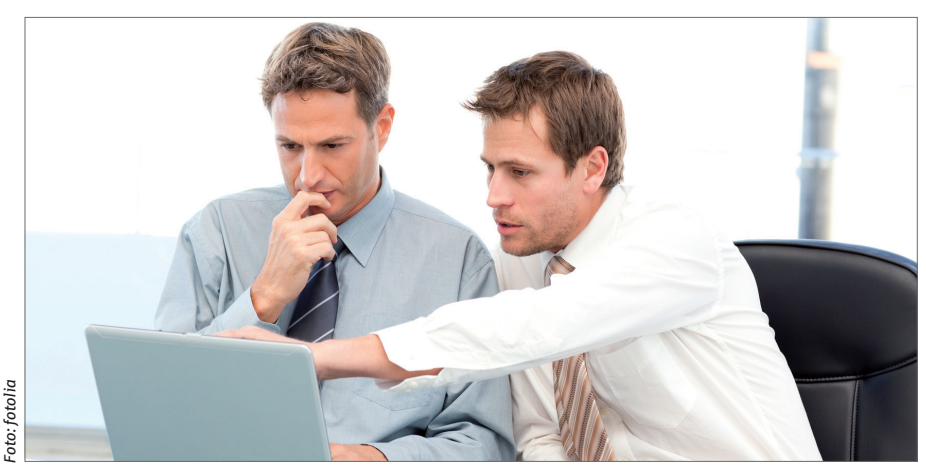

*Einfache Bedienung: Das Controlling-System kommt ohne Unterstützung der IT-Abteilung aus.* Erledigungsjahre.

**>** Sicherheitenbestände und -bewertungen (Sicherheitenwerte, Veränderung der Sicherheiten durch aktualisierte Bewertungen)

**>** Immobilienübersicht und -bewertungen. Alle Kennzahlen sollten sich nach verschiedenen Kriterien auswerten lassen. Beispielhafte Auswertungen waren:

- **>** Wie viele Engagements/Forderungen mit welchen Volumina werden in der Kreditabwicklung bearbeitet?
- **>** Wie hoch ist die Stückzahl an Abgaben in die Abwicklung und welches Volumen haben diese?
- **>** Aus welchen Erlösquellen kommen die Zahlungseingänge und wann (Monate nach Kündigung) kommen die Zahlungen?
- **>** Wie hoch ist der aktuelle Sicherheitenbestand?
- **>** Wie lange dauert die Verwertung von Immobilien und welche Erlösquoten ergeben sich?
- **>** Wie ist der EWB-Verlauf?

Um korrekte Aussagen zu erhalten, müssen die Kennzahlen nach festgelegten Kategorien bzw. Dimensionen definiert werden. Festgelegt wurden unter anderem:

- **>** Größenklassen
- **>** Anzahl
- **>** ModellPro-Klassifikation (Basis, Kompakt, Komplex)
- **>** Abgabejahr (Übergabe der Abwicklungsfälle)
- **>** Bearbeitungsstatus (laufend, abgeschrieben, erledigt)
- **>** Bearbeitungsbereich (Sanierung = ungekündigte EWB Fälle, Abwicklung = gekündigte Kreditfälle)
- **>** zuständige Teamzuordnung
- **>** KUSY (Kundensystematik)
- **>** spezielle Cluster für Bearbeitungslaufzeiten, Abgabe-, Abschreibungs- und

Die dritte Fragestellung betraf die Mindestanforderungen an das Risikomanagement (MaRisk). Hier wurde etwa der "AT 4.3.2 Risikosteuerungs- und Controllingprozess" aufgegriffen. Darin wird ausgeführt, wie Risiken im Rahmen eines Steuerungssystems erkannt, beurteilt und gesteuert werden müssen. Dabei sollen relevante Informationen in die Risikoberichterstattung aufgenommen werden. Daher wurde festgelegt, das Datenmodell für solche Auswertungen vorzubereiten und gleichzeitig ein Fach-Reporting zu erstellen, mit dem diese Fragestellungen beantwortet werden konnten.

#### **"Moderne" Software gesucht**

Wie soll aber nun eine Controlling-Lösung für die Abwicklung heute aussehen? Auf dem Software-Markt gibt es eine Vielzahl mehr oder weniger spezieller Programme. Einige sind technisch so spezialisiert, dass der "normale" Anwender mitunter nur schwer damit zurechtkommt. Andere sind wiederum so offen, dass mit ihnen alles möglich zu sein scheint. Beide Varianten haben Vor- und Nachteile, die so nicht in Kauf genommen werden sollten.

Im Rahmen der technischen Planung wurde daher die Frage gestellt: "Wer ist eigentlich der Anwender des neuen Controlling-Systems?". Das ist eindeutig der Fachbereich und nicht die IT-Abteilung der Sparkasse. Daraus ergaben sich mehrere Prämissen:

- **>** *Einfache Bedienung*: Die Bedienung sollte auf jeden Fall im Fachbereich ohne Unterstützung der IT-Abteilung möglich sein.
- **>** *Fachspezifisches Reporting*: Die notwendigen Kennzahlen sollten auf einfache, strukturierte Weise berichtet werden können. Das Reporting sollte dabei grundsätzlich alle relevanten Fragestellungen abdecken und hinsichtlich der dargestellten Kennzahlen anpassbar sein.
- **>** *Freie Analysen*: Neben dem Fach-Reporting ist die freie Analyse aber absolut notwendig. Hier war gefordert, die notwendigen Kennzahlen nach den verschiedensten Kriterien auswerten zu können.
- **>** *Zukunftsorientierung*: Die Lösung sollte fachlich und auch technisch keine Einbahnstraße sein. Daher waren die Optionen fachliche Weiterentwicklung und technische Investitionssicherheit wichtige Kriterien.

#### **Praktische Umsetzung der Lösung**

*Datenbereitstellung*: Die Datenbasis kommt direkt aus der Abwicklungs-Software der

#### **Kennzahlenmatrix**

#### **Bestandsgrößen**

- » Volumen (Kündigungsvolumen, Restforderungen…)
- » Entwicklung (zeitlich, personell)
- » Laufzeiten (Monate bis zur ersten Zahlung, Monate bis Abschreibung, Monate bis Erledigung)
- » Clusterbildung (Größenklassen, Sachbearbeiter, ModellPro, Laufzeiten)

#### **Sicherheiten und Immobilien**

- » Sicherheitenbestand und -entwicklung
- » Immobilienbestand und -entwicklung
- » Bewertungen (historisiert)
- » Erlösdauer und Erlösquoten
- **Erlöse und Kosten**
- » Zahlungseingänge nach Herkunft
- » Beitreibungsquoten
- » Kosten (nach Kostenarten)

#### **EWB/Risikovorsorge**

- » EWB (Bestand, Neubildung, Auflösung usw.)
- » Zinspassivum, Rückstellungen,
- Abschreibungen
- » Jahresvergleiche und Monatsentwicklung
- » Risikostruktur (EWB-Herkunft)

#### Abbildung 2

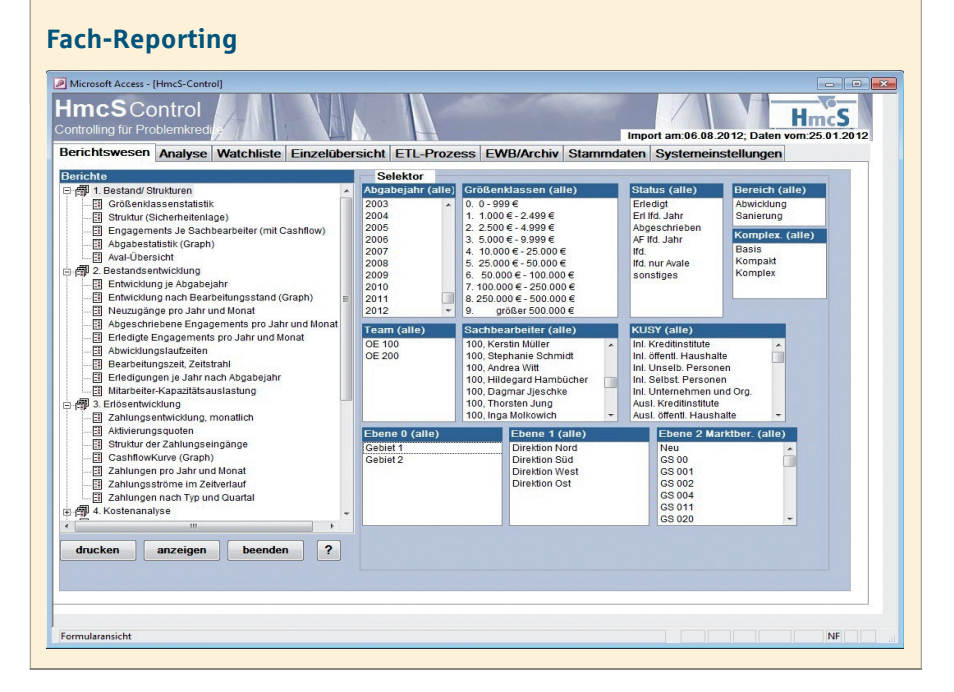

Kreissparkasse Heinsberg. Alle relevanten Daten sind dort enthalten, so dass keine manuelle Erfassung von Daten im Controlling-System notwendig ist. Die Datenbereitstellung erfolgt direkt über eine Exportschnittstelle der Abwicklungs-Software. Sie stellt die notwendigen Daten als CSV-Files bereit, die über einen automatischen Prozess in HmcS-Control importiert werden.

Neue Stammdaten, beispielsweise neue Sachbearbeiter oder neue Buchungsschlüssel, werden gegebenenfalls vom System ermittelt und über einen Abstimm-Report angezeigt. Bei der Bereitstellung ist der Fachbereich völlig autark. Die Bedienung erfolgt komplett über die Benutzeroberfläche von HmcS-Control.

*Bereitgestellte Kennzahlen und Dimensionen*: Alle notwendigen Kennzahlen aus der ersten Planung mit den Bereichen Bestandsgrößen, Erlöse, Kosten, Sicherheiten, Immobilien und EWB/Risikovorsorge konnten umgesetzt werden (s. Abb. 1). Sehr wichtig bei der Definition der Kennzahlen war, die Anzahl zu begrenzen, damit der Überblick nicht verloren geht und die Akzeptanz des Systems nicht aufs Spiel gesetzt wird. Im Rahmen der Analysen ist es auch möglich, aus vorhandenen Kennzahlen neue abzuleiten.

*Fach-Reporting*: Das Fach-Reporting wurde so erstellt dass es mehreren Ansprüchen genügt. Wichtig war, allgemeine Überblicke zu geben und erste Aussagen zu treffen. Um die Informationen in den Berichten inhaltlich zu filtern, wurden sogenannte "Selektoren" eingeführt. Darunter versteht man die Möglichkeit, die in den Berichten angezeigten Daten einzugrenzen.

Möchte man etwa nur Engagements aus bestimmten Größenklassen in einem Bericht aufführen, lassen sich diese Größenklassen im entsprechenden Selektor auswählen (s. Abb. 2). Sind im Fach-Reporting Auffälligkeiten festgestellt worden, stehen die freien **¯**

#### Abbildung 3

#### **Excel-Pivot-Tabellen**

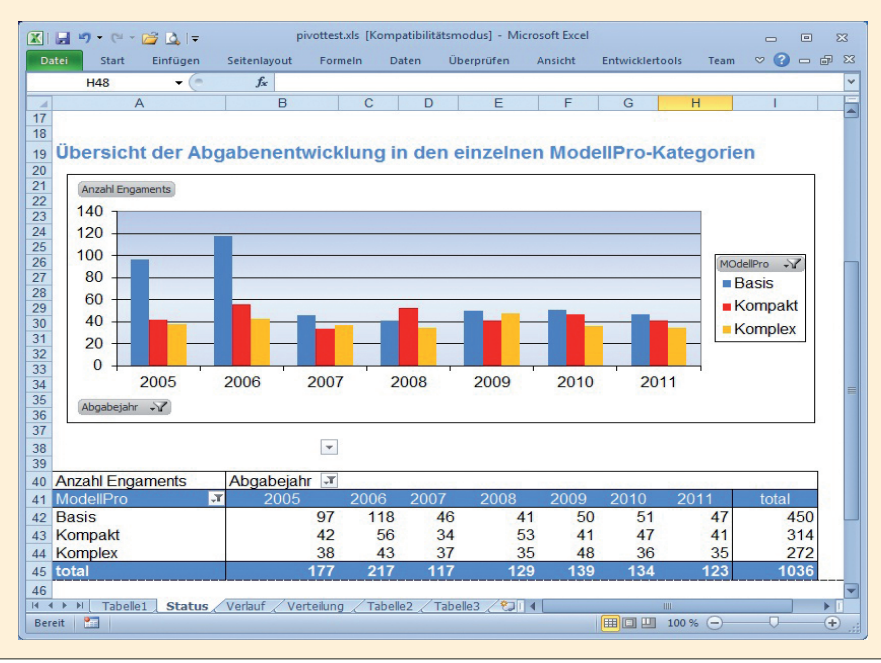

Analysen für detaillierte Auswertungen zur Verfügung. **¯**

#### **Mehrdimensionaler Analyseansatz**

Bei der Analyse liegt das Hauptaugenmerk auf vollkommener Flexibilität der Darstellung und Zugriff bis auf Detailinformationen. Das heißt:

- **>** Berechnen von Teilergebnissen und Aggregieren von nummerischen Daten.
- **>** Zusammenfassen von Daten nach Kategorien und Unterkategorien sowie Erstellen von benutzerdefinierten Berechnungen und Formeln.
- **>** Erweitern und Reduzieren von Datenebenen, um bestimmte Ergebnisse hervorzuheben, und Zugriff auf die Daten bis auf Details wie Einzelbuchung, Konten oder Schuldner.
- **>** Verschieben von Zeilen in Spalten oder Spalten in Zeilen (Pivotieren), um unterschiedliche Zusammenfassungen der Daten anzuzeigen.
- **>** Filtern, sortieren, gruppieren und bedingtes Formatieren der interessantesten Teilmengen von Daten.
- **>** Darstellen der Kennzahlen in Tabellenform und auch als Diagramme.

Erreicht wird das durch die Nutzung von Excel-Pivot-Tabellen. Abbildung 3 zeigt ein Beispiel: Die Kennzahl "Anzahl Neuabgaben" sollen pro Abgabejahr gruppiert nach ModellProKlassifikation als Tabelle und gleichzeitig als Diagramm angezeigt werden.

Eine weitere interessante Möglichkeit für Pivot-Tabellen sind EWB-Jahresvergleiche. Dabei werden die EWB-Daten (Bestände, Neubildungen, Auflösungen etc.) pro Jahr nebeneinander gestellt , um so Abweichungen oder

Tendenzen festzustellen. Auch hier können die Analysen bis auf das einzelne Konto heruntergebrochen werden. Weitere Vorteile sind:

- **>** Transparenz, Nachvollziehbarkeit
- **>** Feststellen von Fehleingaben im Ursprungssystem durch Erstellen von Prüflisten über Pivots
- **>** Archivierung von EWB und Prognoseläufen sowie von Engagementdaten (möglich sind Vergleichsberichte und Abgleiche)
- **>** "Speichern" der erstellten Pivots. Für diese Arbeiten sind keine tiefgreifenden Excel-Kenntnisse notwendig – grundlegendes Excel-Verständnis ist ausreichend. Hinzu kommt, dass auf die Daten direkt zugegriffen wird. Das sonst übliche "Copy & Paste" entfällt, wodurch eine Fehlerquelle ausgeschlossen werden kann. Der Zugriff erfolgt direkt über eine Excel-Schnittstelle auf die Controlling-Datenbank, was auch eine ständige Aktualität der Daten sicherstellt.

Eine besonders interessante Funktion stellte sich erst in der Entwicklung heraus. So ist es möglich, dass ein Institut besondere Analysen mit Excel-Pivot erstellt und diese Excel-Datei ohne Daten einem befreundeten Institut zur Verfügung stellt. Dort kann die Excel-Datei importiert und an die eigene Datenbank angekoppelt werden. Auf Knopfdruck werden dann die eigenen Daten angezeigt. So kann man sich erhebliche Arbeit sparen und durch den Austausch mit anderen Sparkassen das System weiterentwickeln.

#### **Technisches Umfeld des Systems**

Wie eingangs skizziert, war eine Systemvoraussetzung der möglichst geringe Einsatz technischer Infrastruktur. Aus diesem Grund wurde der Empfehlung der externen Berater gefolgt, auf bekannte Software zu setzen. Das Controlling-System beruht auf den beiden Microsoft-Komponenten Access und Excel. Deren Vorteile sind:

- **>** einfache Installation ohne Anschaffung zumeist teurer externer Software
- **>** Nutzung vorhandenen Know-Hows der Mitarbeiter in der Sparkasse durch Einsatz der weit verbreiteten Standardprogramme Microsoft Access und Excel
- **>** Offenheit des Systems, in das ohne großen Aufwand die Daten des Controlling-Systems exportiert werden, oder noch besser: Andere Programme können direkt lesend auf das Controlling-System zugreifen.

Beide Programme gehören bei vielen Instituten zur Standard-Software. Es sind keine speziellen Datenbank-Server oder umfangreiche Hardware-Ressourcen notwendig, was die Kosten erheblich reduziert. Die Installation ist daher auch denkbar einfach. Ein einfaches Kopieren der notwendigen Access- bzw. Excel-Dateien genügt

Als weiterer Vorteil erwies sich, dass zumindest grundlegendes Know-How in beiden Programmen bei den zuständigen Mitarbeitern vorhanden war. Aufwendige Schulungen und das Vorhalten von Spezial-Know-How waren daher überflüssig.

Tiefgehendes IT-Wissen ist auch bei den Systemeinstellungen nicht notwendig. Die Parameter des Systems waren dafür gedacht, auf Änderungen in der Datenbasis zu reagieren. Neue Buchungsschlüssel lassen sich etwa einfach hinzufügen, ohne dass die Logik der Berichte und Analysen verändert werden muss. Alle Einstellungen können direkt über die Programmoberfläche eingegeben werden.

#### Fazit

Als mit der Entwicklung der Controlling-Lösung begonnen wurde, waren die Anforderungen noch sehr überschaubar. In erster Linie ging es darum, einen einfachen Blick auf den Abwicklungsbereich zu bekommen. Inzwischen hat die Sparkasse ein System, mit dem sie einen kompletten Überblick über alle relevanten Kennzahlen der Abwicklung hat. Daten, die früher nur umständlich oder mitunter gar nicht auswertbar waren, hat man in Heinsberg nun im direkten und schnellen Zugriff.

Die Steuerung über Kennzahlen ist somit ein fester und notwendiger Bestandteil der Leitung der Abwicklung geworden und HmcS-Control bietet eine solide Basis für die Bereitstellung dieser Daten. **¯**